## **BEACON**

#### (JANOS v1.6.2 and later)

The Beacon protocol uses UDP packets on port 4444. All commands have a 2 byte length field and a 4 byte serial number field. When packets are sent from the JNIOR the serial number denotes the serial number of the JNIOR sending the packet. When the packets are sent to the JNIOR the serial number denotes the target JNIOR. A -1 can be used in conjunction with a UDP broadcast to get all JNIORs to process the message.

Strings and Arrays are sent with a 2 byte length prefix. Beacon uses big endian for numeric formatting.

# **MESSAGES SENT BY THE JNIOR**

### I\_AM\_JNIOR

This packet is sent from the JNIOR either as a broadcast or in direct response to a query from a specific client. This packet will be sent as a broadcast when sent on boot or as part of the auto announce feature. This packet will target the specific IP Address when sent in response to a query command.

- 1 short size of balance of packet
- 2 int serial number of the JNIOR
- 3 string "I\_AM\_JNIOR"
- 4 byte Auto announce (0=false, 1=true)
- 5 string IP Address
- 6 string Subnet mask 7 string Hostname
- 8 string MAC Address
- 9 string OS Version
- 10 short JNIOR Protocol Port
- 
- 11 string Boot Time<br>12<sup>\*1</sup> byte Is Configur byte Is Configured. (0=false, 1=true)
- 13 byte Attention Required. (bit-mapped, 0=AllClear)<br>14<sup>-2</sup> long Current Time (UTC)
	- long Current Time (UTC)

Attention Required Flag (1=error)

- D0 Assertion Occurred
- D1 errors.log file exists
- D2 Memory test fail
- D3 SRAM reformatted
- D4 Flash not mounted
- D5 dump.log file exists
- D6 Application start-up error
- D7 RESERVED

\*1 Item 12 is the reverse of "New". The first versions of the beacon app had a checkbox for configured. Then we changed the text to be "Responds to Query New". We also changed the meaning of the flag in the SET\_INFO command to reflect Responds to QUERY\_NEW.

\*2 Item 14 added JANOS v1.6.

## ALL\_INFO

This packet is sent in response to the GET\_INFO request

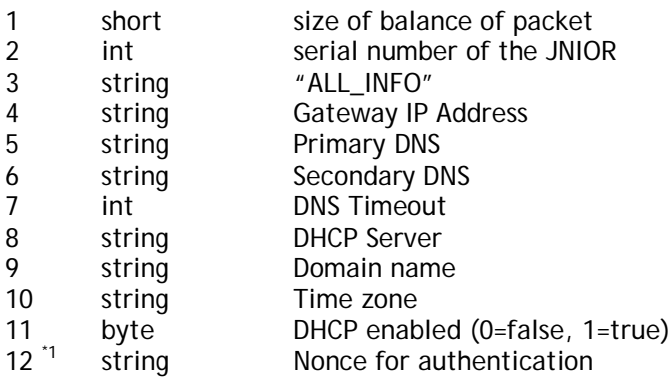

\*1 Authentication added JANOS v1.6.2

### DEATH

This packet is sent as a broadcast from the JNIOR when a soft reboot has been issued

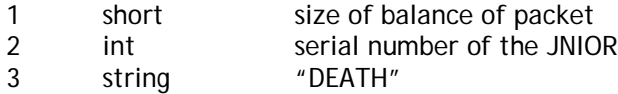

### MEMORY

This packet is sent as a response to the GET\_MEMORY packet.

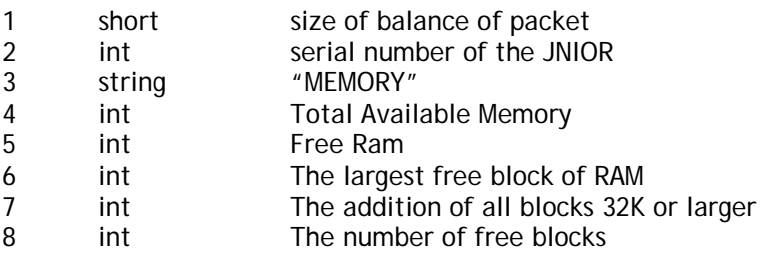

# **COMMANDS SENT TO THE JNIOR**

### IDENTIFY

This packet is sent to a specific JNIOR to cause its amber status light to pulsate at 10 Hz with a 50% duty cycle thus giving a visible identification to a JNIOR represented in Beacon.

- 1 short size of balance of packet<br>2 int serial number of the INIC
- int serial number of the JNIOR
- 3 string "IDENTIFY"

### QUERY\_ALL

This packet is broadcast on the network to see what JNIORs will respond

- 1 short size of message excluding extension (15)
- 2 int serial number of the JNIOR
- 3 string "QUERY\_ALL"
- (optional extension)
- 4 int size of extension
- 5 string "FILTER"
- 6 int array Array of serial numbers of units that should ignore the request.

### QUERY\_NEW

This packet is broadcast on the network to see what NEW JNIORs will respond. By default all JNIORs respond to QUERY\_NEW. You can optionally configure a JNIOR to not respond to this command once it has been configured.

- 1 short size of balance of packet
- 2 int serial number of the JNIOR
- 3 string "QUERY\_NEW"

### **GET MEMORY**

This packet is sent to a JNIOR to get its memory statistics. The response is a MEMORY packet.

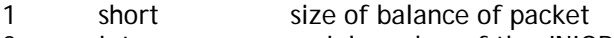

- 2 int serial number of the JNIOR<br>3 string "GET\_MEMORY"
- 3 string "GET\_MEMORY"

### GET INFO

This packet is sent to the JNIOR to request the JNIOR to respond with the "ALL\_INFO" packet.

- 1 short size of balance of packet
- 2 int serial number of the JNIOR<br>3 string "GET INFO"
- string "GET\_INFO"

# **COMMANDS REQUIRING AUTHENTICATION**

### SET\_INFO

This packet is sent to the JNIOR to set the IP Configuration

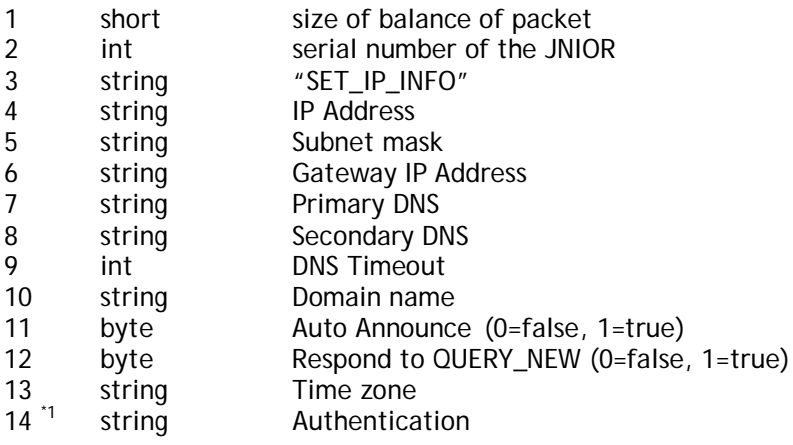

\*1 Authentication added JANOS v1.6.2

### SET\_IP

This packet is sent to the JNIOR to set whether or not DHCP should be used to obtain an IP Address

- 1 short size of balance of packet<br>2 int serial number of the JNIO
- 2 int serial number of the JNIOR<br>3 string "SET IP"
- "SET\_IP"
- 4 string IP Address<br>5 string Subnet mas
- 5 string Subnet mask<br>6<sup>\*1</sup> string Authentication
- string **Authentication**

\*1 Authentication added JANOS v1.6.2

### SET\_DHCP

This packet is sent to the JNIOR to set whether or not DHCP should be used to obtain an IP Address

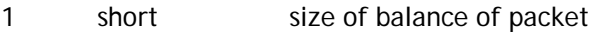

- 2 int serial number of the JNIOR
- 3 string "SET\_DHCP"<br>4 string "enabled" /
- 4 string "enabled" / "disabled"<br>5<sup>\*1</sup> string Authentication
- Authentication

\*1 Authentication added JANOS v1.6.2

### SET HOSTNAME

This packet is sent to the JNIOR to set the hostname

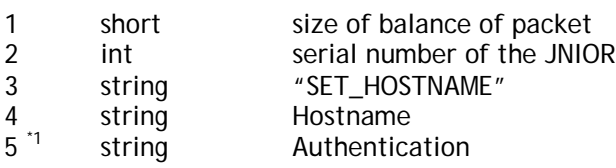

\*1 Authentication added JANOS v1.6.2

### SET\_TIMEZONE

This packet is sent to the JNIOR to set the hostname

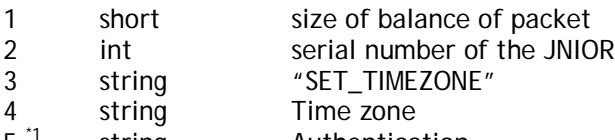

5<sup>"</sup> string Authentication

\*1 Authentication added JANOS v1.6.2

### ACK\_ATTENTION

This packet is sent to the JNIOR to acknowledge (clear) the Attention flag

- 1 short size of balance of packet<br>2 int serial number of the JNIO
- serial number of the JNIOR
- 3 string "ACK\_ATTENTION"<br>4<sup>\*1</sup> string Authentication
- string **Authentication**

\*1 Authentication added JANOS v1.6.2

### BEACON

This packet is sent to the JNIOR to configure the JNIOR whether or not to start to the Beacon Server

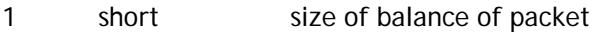

- 2 int serial number of the JNIOR
- 3 string "BEACON"
- 4 byte Beacon enabled (0=false, 1=true)<br>5<sup>\*1</sup> string Authentication
- Authentication

\*1 Authentication added JANOS v1.6.2

### REBOOT

This packet is sent to the JNIOR to cause it to perform a software reboot. If this packet is broadcast then only the JNIOR with the correct serial number will reboot. Specifying a -1 in the serial number field will cause any JNIOR that receives the packet to reboot.

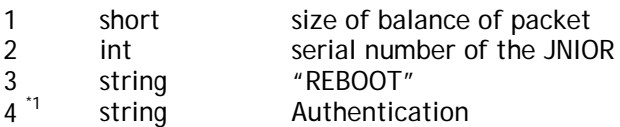

\*1 Authentication added JANOS v1.6.2

# **Registry Keys**

Enabling or disabling Beacon

Beacon/Enabled = "true" or "false"

### Setting JNIOR to respond to Query New

Beacon/QueryNew = "true" or "false"

#### Setting JNIOR to Auto Announce Itself

Beacon/AutoAnnounce = "true" or "false"